# **THE UNIVERSITY OF AUCKLAND**

#### **SEMESTER TWO, 2017 Campus: City**

#### **COMPUTER SCIENCE**

#### **Principles of Programming**

**(Time Allowed: TWO hours)**

#### **NOTE:**

You must answer **all** questions in this exam.

**No** calculators are permitted.

Answer in the space provided in this booklet.

There is space at the back for answers which overflow the allotted space.

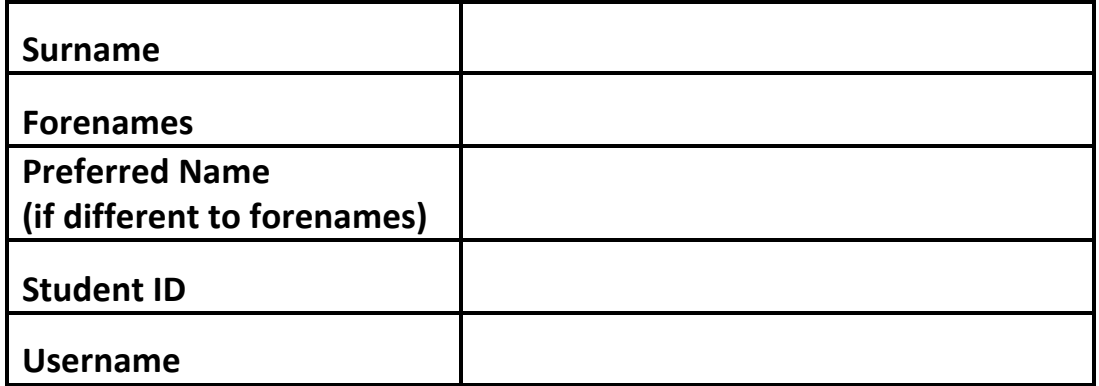

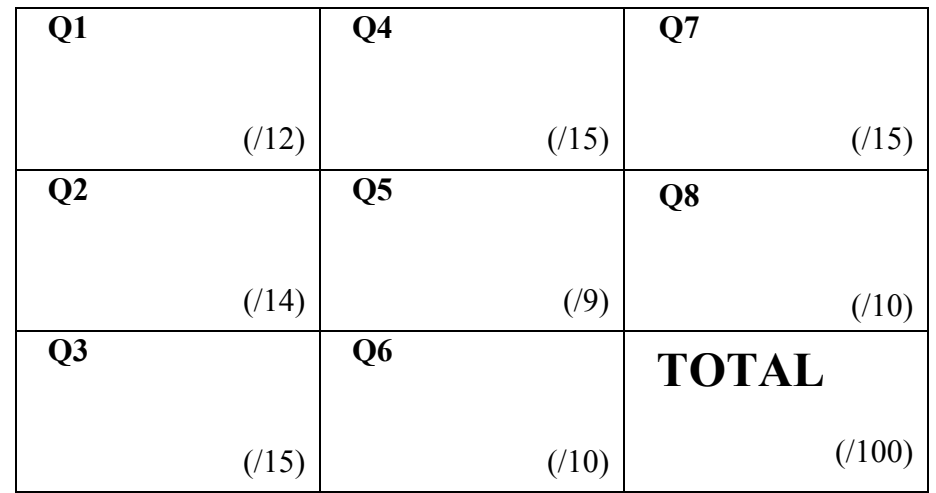

#### **Question 1 (12 marks)**

a) Complete the output produced by the following code.

 $a = 21 / 2 / 3.0 + 3 ** 2 / 4$  $b = 4$   $8$   $5 + 4$   $8$   $4$ print("a:", a, "b:", b)

- a: b:  $\sqrt{2 \text{ marks}}$
- b) In the code below, assign two integer values to the variable, value, so that the output when the code is executed is:

```
Yes
     No
value = 
if len(str(value)) == 2 and value % 3 == 0 or value % 5 == 0:
   print("Yes")
else:
   print("No")
value =
if len(str(value)) == 2 and value % 3 == 0 or value % 5 == 0:
   print("Yes")
else:
   print("No")
                                                          (3 marks)
```
c) Complete the output produced by the following code.

```
words = "FROWNING IS SMILING UPSIDE DOWN"
index1 = words.find("ING")index2 = words.rfind('ING")a word = words[index1: index2: 4]
print("Word:", a_word)
```
Word:

(2 marks)

d) Complete the code below which prompts the user for the answer to the problem:  $8 * 3 = "$ . The completed code executes as shown in the following two example outputs (the user input is shown in a larger bold font):

```
Give the answer
   8 * 3 = 24
Correct
```
prompt =  $" 8 * 3 = "$ 

comment = "Give the answer"

```
Give the answer
   8 * 3 = 5
Incorrect
```
print(comment)

answer =  $24$ 

(2 marks)

```
if user num == answer:
  print("Correct")
else:
  print("Incorrect")
```
e) Given the some\_ifs() function below, give the output produced by the function call:

some  $if s(23, 41)$ 

```
def some ifs(num1, num2):
  if num1 > 20 and num1 < 41:
     print("A", end=' " )if not (num2 < 20 or num1 > num2):
         print("B", end=' " )elif num2 < 50:
         print("C", end=' " )if num1 > 20 and num1 > num2:
         print("D", end= " ")
     else:
         print("E", end=' " )print("F", end=' " )else:
     print("G", end=' " )print("H", end='")
```
(3 marks)

# **Question 2 (14 marks)**

a) In the main() function below, complete the function call so that the output when the main() function is executed is:

sat catcatcat the

def main():

```
print_result( )
                                            (3 marks)
def print_result(phrase, how_many):
  words = phrase.split()the word = words[1]the_word = the_word * how_many
```
b) Complete the get funny sum() function below which has two integer parameters. The function returns the sum of the leftmost digit of each of the two numbers. For example, executing the following code with the completed function:

```
print("1.", get_funny_sum(123435, 21876))
print("2.", get funny sum(3135, 10876789))
print("3.", get funny sum(13, 12))
print("4.", get_funny_sum(135, 523677))
```
print(words[2], the word, words[0])

prints:

1. 3 2. 4 3. 2 4. 6

```
def get funny sum(num1, num2):
```
(5 marks)

c) Complete the get\_new\_word() function which has two string parameters. If the second parameter string is the same as some part of the first parameter string, the function returns the string which results from removing the second parameter string from the first parameter string. If the second parameter string is not the same as some part of the first parameter string, the function returns the first parameter string unchanged. You can assume that there is at most one occurrence of the second string in the first string. For example, executing the following function calls with the completed function:

```
print("1.", get_new_word("happiness", "pin"))
print("2.", get_new_word("wordiness", "wordiness"))
print("3.", get new word("holidays", "days"))
print("4.", get new word("love", "glove"))
```
prints:

```
1. hapess
2. 
3. holi
4. love
```
def get\_new\_word(word1, word2):

(6 marks)

### **Question 3 (15 marks)**

a) Complete the following  $for \ldots in range(\ldots)$  loop so that the output when the code is executed is:

4 9 14 19 24

for in range( ):

```
print(num, end = " " )
```
(2 marks)

b) Complete the following  $for \ldots in range(\ldots)$  loop so that the output when the code is executed is:

```
10 7 4 1 -2 -5
```
for in range( ): print(value, end =  $"$ )

(2 marks)

c) Give the output produced when the following code is executed.

```
count1 = 9count2 = 0count3 = 0while count1 > 2:
  count2 += 1if count1 % = 0:
     count3 += 1count1 = count1 - 2count1 = count1 - 1print(count1, count2, count3)
```
(3 marks)

d) Complete the output produced when the following main() function is executed.

```
def main():
  print("Score:", get_score('3247643'))
def get score(nums str):
  score = 0for index in range(2, len(nums str), 3):
     digit1 = int(nums str[index - 2])
     digit2 = int(nums str[index - 1])
     if digit1 > digit2:
         score = score + 5return score
```
Score:

(3 marks)

e) Complete the get\_string\_of\_random\_digits() function below which returns a string made up of the random digits 1, 2, 3, 4, 5 and 6. The function stops generating random digits as soon as the first 6 is generated, i.e., the last digit of the string returned by the function is always a 6. Assume that the random module has been imported. For example, executing the following function calls with the completed function:

```
print("1.", get string of random digits())
print("2.", get string of random digits())
print("3.", get string of random digits())
print("4.", get_string_of_random_digits())
```
may print:

1. 256 2. 223226 3. 26 4. 45356

def get\_string\_of\_random\_digits():

(5 marks)

### **Question 4 (15 marks)**

a) In the boxes below, show each element of a list after the following code has been executed. Use as many of the boxes as you need.

```
a_{\text{list}} = [7, 6, 3, 4, 2]value = a list.pop()
a list.insert(3, value)
a_list.pop(1)
a list.insert(2, 5)
value = 2 * a_list.index(4)a_list.append(value)
      0
             1
                     \overline{2}з
                                    4
                                           5
                                                   6
                                                          7
                                                                 8
                                                                  (4 marks)
```
b) Complete the output produced when the following main() function is executed.

```
def main():
   total = 0letter1 = "A"letter2 = "S"letter3 = "Z"a_{\text{hist}} = [\text{""}, \text{``XYZ - 3", \text{ "TUV - 4", "ABC - 1", "GHI - 4",}"QRS - 2", "NOP - 5"]
   for index in range(1, len(a list)):
      value = a list[index]
      if letter1 in value or letter2 in value or letter3 in value:
         print(index, total)
         total = total + int(value[-1]) * indexprint("Final total:", total)
```
Final total:

(5 marks)

c) Complete the remove\_1s\_and\_3s() function below which is passed a list of integers as a parameter. The function removes any elements which have the value 1 or 3 from the parameter list. For example, executing the following code with the completed function:

```
digits = [1, 2, 5, 4, 3, 4]remove 1s and 3s(digits)
print("1.", digits)
digits = [5, 2, 9]remove_1s_and_3s(digits)
print("2.", digits)
digits = [2, 5, 4, 3, 4]remove_1s_and_3s(digits)
print("3.", digits)
prints:
1. [2, 5, 4, 4]
2. [5, 2, 9]
3. [2, 5, 4, 4]
def remove 1s and 3s(nums):
```
(6 marks)

# **Question 5 (9 marks)**

a) Complete the output produced when the following main() function is executed.

```
def main():
  tuple1 = (2, 4, 1)fiddle1(tuple1)
   print("Tuple:", tuple1)
def fiddle1(a_tuple):
   a<sup>list = list(a<sup>tuple)</sup></sup>
   a_list.append(4)
   a_list.append(5)
   a tuple = tuple(a list)
```
Tuple:

```
(2 marks)
```
b) Complete the output produced when the following main() function is executed.

```
def main():
  a_{\text{list}} = [3, 2, 5]fiddle2(a_list)
  print("List:", a_list)
def fiddle2(list1):
  list2 = []list2.append(list1[0])
  list2.append(list1[1])
  list1[1] = list2[-2] + 1list1 = list2
```
List:

(2 marks)

c) Given the following code, what is the type of each of the three Python objects (object1, object2 and object3)?

```
a list = ['a', 'one', 5, 4]a_t = (a_t)ist[2], a_tist[0], "five")a dict = \{ 'a': [3, 2], 3: [3] \}object1 = a tuple[1] * a list[2]
object2 = a dict[3].pop(0)object3 = [a_list[0]] + a_dict['a']
```
 object1 is of type: object2 is of type: object3 is of type:

(3 marks)

d) The following function contains a docstring. In the docstring, add **one** doctest which does not fail.

```
def get number(values):
```
""" Processes a list of numbers

(2 marks)

```
number = len(values) // 2
values.sort()
return values[number]
```
import doctest doctest.testmod()

"""

# **Question 6 (10 marks)**

The following program reads information from the input file, "ItemsPurchased.txt" (a list of grocery item names) and writes a docket to the output file,

"GroceryDocket.txt". The docket writes out each item, the item price and the total price.

Below is an example of an "ItemsPurchased.txt" file (on the left) and the corresponding "GroceryDocket.txt" file (on the right) produced by the completed program:

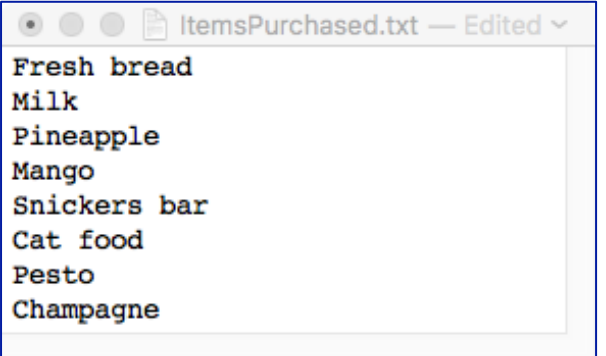

```
\bullet \bullet \bullet \bullet \bullet GrocervDocket.txt — Edited \sim1. Fresh bread: $3.99
2. Milk: $4.8
3. Pineapple: $3.6
4. Mango: $1.89
5. Snickers bar: $1.8
6. Cat food: $2.75
7. Pesto: $9.44
8. Champagne: $15.65
   ---------------
   Total cost: $44
   ---------------
```
- a) Complete the get list of items() function which is passed one parameter, the name of a file which contains the names of all the items purchased. This function returns a list of all the lines of text from the file. Each element of the returned list is a string and it should not contain any newline characters.
- b) Complete the write\_docket() function which has two parameters: the name of the output file and the list of items purchased (strings). This function writes a numbered list (starting from the number 1) of each item from the parameter list. Each line of the output file contains the item name obtained from the parameter list, followed by ": \$", followed by the price. In order to get the price for each item your code **MUST** make a call to the get\_item\_price() function which returns the price corresponding to the item name. As well, the final four lines of the output file are:
	- a blank line.
	- a line of three spaces followed by 15 "=" symbols,
	- a line with the string " Total cost:  $S$ " followed by the total of all the items on the list rounded to the closest whole number,
	- and,
	- a line of three spaces followed by 15 "=" symbols.

See the screenshot of the example output file above on the right.

Note: you can assume that the get item price() function will always return a float number.

def main():

```
items list = get list of items("ItemsPurchased.txt")
write_docket("GroceryDocket.txt", items list)
```
def get\_list\_of\_items(filename):

def get item price(item name):

```
item_prices_dict = {'Fresh bread': 3.99,
                'Milk': 4.8,
                'Pineapple': 3.6,
                'Mango': 1.89,
                'Snickers bar': 1.8,
                'Cat food': 2.75,
                'Pesto': 9.44,
                'Champagne': 15.65,
                }
return item_prices_dict[item_name]
```
def write docket(filename, items):

price\_str = " Total cost: \$"

main()

(10 marks)

#### **Question 7 (15 marks)**

a) Complete the output produced when the following main() function is executed:

```
def main():
  a dict = \{3:5, 2:6, 12:9, 5:2\}for key in a_dict:
     a_dict[key] = a_dict[key] + keyprint("Dictionary:", a_dict)
```
Dictionary:

(4 marks)

b) Give the output produced when the following main() function is executed:

```
def main():
  a\_dict = \{115 : ['Xymenes', 'Fran', 'Joe', 'Fazeel']\}116 : ['Cynthia', 'Moh', 'Ivy', 'Etti', 'Abel'],
         132 : ['Phoebe', 'Reagan', 'Sue', 'Kate', 'Dana'],
         205 : ['Sid', 'Ursula', 'Gen', 'Ben'],
         356 : ['Jill', 'Merril', 'Marlo'],
         221 : ['Kathi', 'Sue', 'Val']
  }
  person = "Merril"
  the key = -1for key in a_dict:
     if person in a dict[key]:
         index = a dict[key].index(person)a_dict[key].pop(index)
         thekey = keyif the key == -1:
     print("No result")
  else:
     print(a_dict[the_key])
```
(4 marks)

c) Complete the get\_dict() function which is passed a list of words as a parameter. The function creates and returns a dictionary object. The keys of the dictionary are the number of vowels in a word and the corresponding values are a list of all the UNIQUE words which contain that number of vowels. Your code **MUST** make a call to the get num vowels() function which is passed a string and returns the number of vowels in the string. For example, executing the following main() function with the completed function prints:

```
1 : ['word', 'world', 'happy', 'sixty']
         2 : ['seven', 'heart', 'pizza']
         3 : ['about', 'again']
def main():
  word_list = ['word', 'seven', 'world', 'about', 'heart',
     'heart', 'pizza', 'happy', 'again', 'sixty', 'word']
  num vowels dict = get dict(word list)
  for key in num vowels dict:
     print(key, ":", num_vowels_dict[key])
```

```
def get dict(word list):
```

```
(7 marks)
```

```
def get num vowels(word):
  vowels = "aeiouAEIOU"
  count = 0for letter in word:
     if letter in vowels:
         count = count + 1return count
main()
```
# **Question 8 (10 marks)**

Parts a) and b) of this question refer to the following program:

```
from tkinter import *
def draw_pattern(a_canvas):
  size = 10numbers = [5, 3, 3, 4]shapes = 'aaaaabcbbccddaa'
  shape index = 0top = sizefor row in range(len(numbers)):
     num per row = numbers[row]
     left = sizefor col in range(num per row):
         symbol = shapes[shape_index]
         shape\_index = shape\_index + 1area = (\text{left, top, left + size, top + size})if symbol == "a":
              a canvas.create rectangle(area)
         elif symbol == "b":a canvas.create oval(area)
         elif symbol == "c":a_canvas.create_rectangle(area, fill='black')
         elif symbol == "d":a_canvas.create_oval(area, fill='black')
         left = left + size * 2top = top + sizedef main():
  root = Tk()root.title("A Canvas")
  root.geometry("255x155+10+10")
  a canvas = Canvas(root, bg="white")
  a canvas.pack(fill=BOTH, expand=1) #Canvas fills whole window
  draw pattern(a canvas)
  root.mainloop()
main()
```
a) In the above program, how many rows of shapes are drawn?

b) As accurately as possible, in the window below, show what is drawn by the above program. Grid lines have been drawn in the window to help you. The gap between adjacent gridlines is 10 pixels.

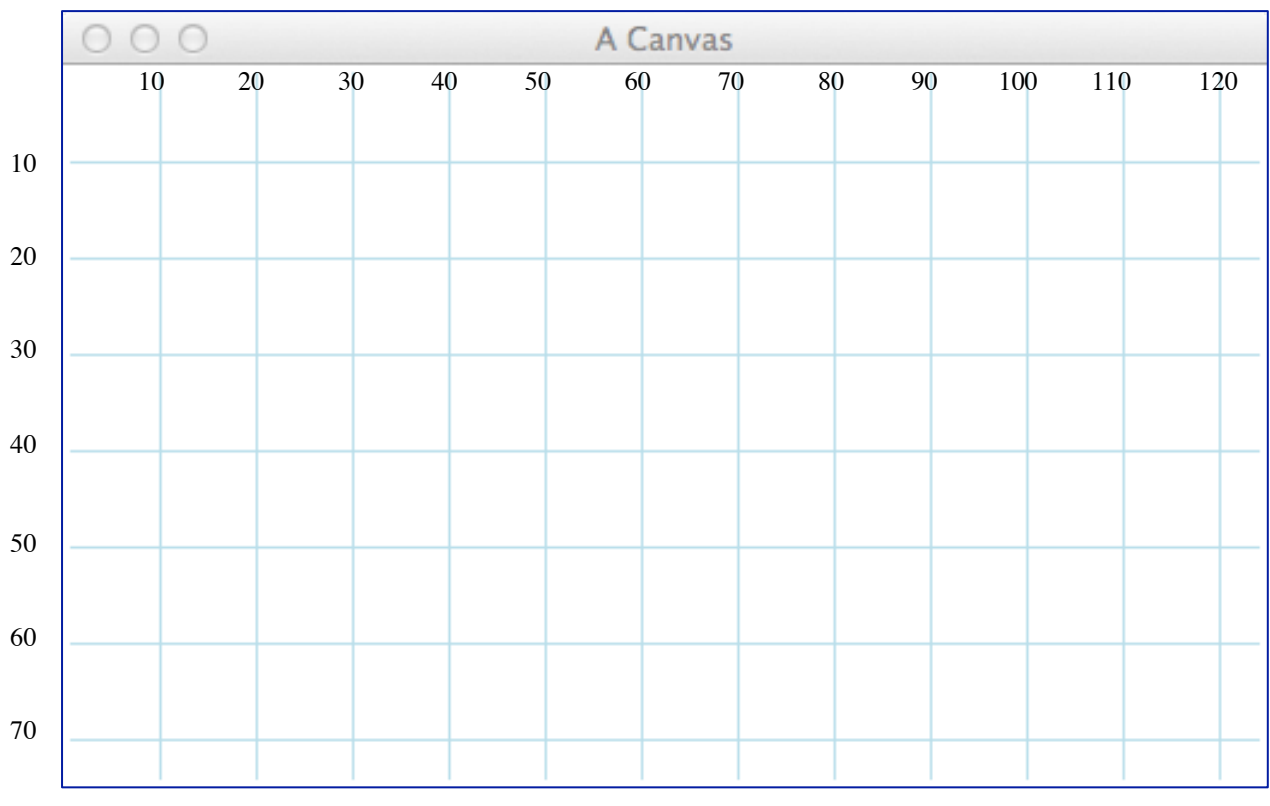

(8 marks)

#### **OVERFLOW PAGE**

(If you have used this page, please indicate clearly under the relevant question that you have overflowed to this page)

#### **ROUGH WORKING (WILL NOT BE MARKED)**

(You may detach this page from the answer booklet and use it for rough working)

#### **ROUGH WORKING (WILL NOT BE MARKED)**

(You may detach this page from the answer booklet and use it for rough working)

 $\mathcal{L}_\text{max}$  and  $\mathcal{L}_\text{max}$  and  $\mathcal{L}_\text{max}$  and  $\mathcal{L}_\text{max}$